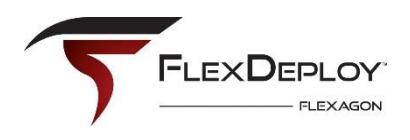

## Key Facts

Industry: Manufacturing

#### Employees: 9,500

#### **Environment**

- $\rightarrow$  Oracle Integration Cloud
- $\rightarrow$  Oracle Cloud Infrastructure
- $\rightarrow$  Oracle EBS 12.2.4
- $\rightarrow$  Oracle SOA Suite 12c
- $\rightarrow$  OSB 12.2
- $\rightarrow$  Enterprise Data Warehouse
- $\rightarrow$  Oracle Business Intelligence
- $\rightarrow$  Informatica
- $\rightarrow$  Microsoft BizTalk

# Using FlexDeploy with OIC *Flexagon FlexDeploy - Customer Case Study*

After an initial FlexDeploy implementation for E-Business Suite, Oracle SOA Suite, and Enterprise Data Warehouse, one FlexDeploy customer quickly expanded usage across their enterprise. The team's Applications Manager explained "we saw so much benefit and such immediate gains that we said if we're going to implement new software, can it work with FlexDeploy? And if it can't, maybe we don't want to do it."

## Adopting Oracle Integration Cloud (OIC)

The team is forward-thinking and innovative, open to incorporating and adopting emerging technologies, processes, and tooling. The organization and technology footprint were growing rapidly, and they needed a more effective and scalable approach for application integration. The work building, managing, and maintaining the existing solution was keeping things steady, but it was not furthering business initiatives at the required rate and pace.

As the team started investigating options, OIC quickly emerged as the leader. They already had a hybrid on-prem/multi-cloud strategy. OIC naturally fit in as a PaaS Service ready to communicate with systems important to them such as ADP, Oracle EBS, and Salesforce.

Around the same time FlexDeploy was being implemented, the team began their work with OIC and quickly realized the improvements FlexDeploy could provide for deployments. Without FlexDeploy, OIC users must manually manage changes, export and copy files to local machines, and maintain credentials in multiple places. Additionally, there's little control over who has access to systems; anyone with admin privileges could massage any of these tasks. After a month of having a production OIC instance, the team knew it was time to bring in FlexDeploy.

As the Applications Manager shared "seeing the gaps after the first OIC deployment without FlexDeploy started raising the little red flags that we had addressed with FlexDeploy in our other systems. Those red flags were a clear sign we had to make the change."

Those red flags were:

- 1. Manual Processes: The team found they were manually creating artifacts, manually deploy artifacts, and having to manually massage artifacts after deployments.
- 2. Traceability: It was not easy to determine what change was where, who made/approved changes, when changes were made, etc. They could not follow a file, package, or other change through its lifecycle.
- 3. Controls: The team couldn't guarantee the same control from a non-prod test environment all the way into production.
- 4. Visibility: Questions like "what's in a file?" "Were connections saved?" "Where is a package?" started popping up.

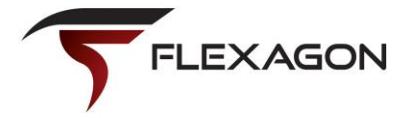

## **Challenges before FlexDeploy**

- $\rightarrow$  Manual Processes: creating and deploying artifacts, and manually massage artifacts after deployments
- $\rightarrow$  Traceability: hard to identify what change was where, who made/approved changes, when changes were made, etc.
- $\rightarrow$  Controls: The team couldn't guarantee the same control from a nonprod test environment all the way into production.
- $\rightarrow$  Visibility: Questions like "what's in a file?" "Were connections saved?" "Where is a package?"

### **Life after FlexDeploy**

- $\rightarrow$  Seamless delivery by removing manual tasks, human intervention, and required touch points.
- $\rightarrow$  Control over the lifecycle, understanding the who, what, when, where, and why of artifacts.
- $\rightarrow$  Automate everything; the creation and deployment of artifacts across various environments via pre-set pipelines, with details logged for everything.
- $\rightarrow$  Security, permissions, and role limits on who could make changes in what environments.

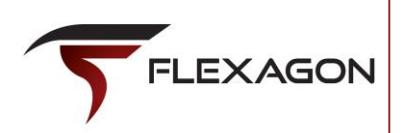

# Adding FlexDeploy

Having FlexDeploy in place for other technology, the team was eager to utilize the platform for their OIC implementation. Using FlexDeploy with OIC, they could:

- Make their delivery process (requirements gathering, development, test cycles, release an operational product) seamless by removing manual tasks, human intervention, and required touch points.
- Have control over and visibility into the lifecycle, understanding the who, what, when, where, and why of artifacts deployed across test and production environments.
- Automate everything; the creation and deployment of artifacts across environments via consistent release pipelines, with details logged for everything.
- Set security, permissions, and role limits on who could make changes in what environments.

As an added benefit, the developers did not have to learn anything new as they were already using FlexDeploy for other systems. Using FlexDeploy was the same for OSB, SOA, EBS, BI, and now for OIC. Whether they were working with an on-premise or cloud database, middleware, or application, start to finish they had the same view with FlexDeploy. Same controls. Same sign offs. Same steps. OIC was no different.

## FlexDeploy + OIC

This groups' integration architecture leveraged existing investments (e.g. Fusion Middleware) while adopting OIC and other cloud services where is made sense. OIC's out-of-the-box adaptors for various technologies are a powerful feature of the product. For this team, integrations for ADP, Salesforce, and Oracle E-Business Suite are OIC-based versus SOA or OSB-based because they could use the adaptors instead of developing the integrations from scratch.

FlexDeploy was able to serve as a toolbox – pulling other tools and functionality out for integration and applying them how it made sense for the team. They were able to gain consistency using FlexDeploy as the DevOps platform for automation, governance, controls, and visibility across their toolchain.

When reflecting on the implementation, the Applications Manager said "Thanks to FlexDeploy's release and pipeline functionality I can let [FlexDeploy] run the show and it's all the same month over month. All the deployments to OIC have other system deployments in tandem. We can structure our releases so FlexDeploy is managing all the different artifacts. We get the benefits of OIC for integration with the benefits of FlexDeploy for automation, control, and visibility to change."

## **About Flexagon**

Flexagon provides DevOps and Automation software and services which improve the speed, quality, and cost of software development and operations. Flexagon's FlexDeploy brings automation, controls, and visibility to software provisioning, build, deploy, test, and release processes, and includes pre-built plugins for Oracle Database, Fusion Middleware, E-Business Suite, Cloud, and many open source and commercial technologies.

For more information, please visit flexagon.com